府子本 9 1 2 号 29初幼教第11号 子保発1110第1号 子子発1110第1号 子家発1110第1号 平成 29年11月10日

各都道府県民生主管部(局) 各都道府県児童福祉主管部(局) 各都道府県私立学校主管部(局) 各都道府県教育委員会 各都道府県認定こども園担当部 (局) 各 指 定 都 市 · 中 核 市 民 生 主 管 部 (局) 各指定都市 · 中核市児童福祉主管部 (局) 各指定都市·中核市認定こども園担当部 (局)

> 内閣府子ども·子育て本部 参事官 (子ども・子育て支援担当) (公 印 省 略  $\lambda$ 内閣府子ども・子育て本部 参事官(認定こども園担当) 省 ( 公 印 略) 文部科学省初等中等教育局幼児教育課長 略 ) ( 公 印 省 文部科学省初等中等教育局健康教育 · 食育課長 ( 公 省 略) 印 厚生労働省子ども家庭局保育課長 ( 公 省 印 略) 厚生労働省子ども家庭局子育て支援課長 ( 公 印 省 略) 厚生労働省子ども家庭局家庭福祉課長 ( 公 印 省 略)

の長

特定教育・保育施設等における事故の報告等について

子ども・子育て支援新制度においては、特定教育・保育施設及び特定地域型保育事

3

業者は、特定教育·保育施設及び特定地域型保育事業の運営に関する基準(平成26年 内閣府令第 39 号) に基づき、放課後児童健全育成事業者は、放課後児童健全育成事 業の設備及び運営に関する基準 (平成26年厚生労働省令第63号) に基づき、事故の 発生又は再発を防止するための措置及び事故が発生した場合における市町村 (特別区 を含む。以下同じ。)、家族等に対する連絡等の措置を講ずることとされている。また、 今般、児童福祉法施行規則の一部を改正する省令(平成29年厚生労働省令123号。 以下「改正省令」という。)が施行されたことに伴い、子育て短期支援事業、一時預か り事業、病児保育事業、子育て援助活動支援事業及び認可外保育施設については、 事故の発生及び再発防止に関する努力義務や事故が発生した場合における都道府県 への報告義務が課されたところである。

特定教育・保育施設等において事故が発生した場合の対応について、「教育・保育施 設等における重大事故の再発防止策に関する検討会」の中間とりまとめ(別紙参照)、

「学校事故対応に関する指針」(平成28年3月31日付け27文科初第1785号)及び 今般の児童福祉法施行規則改正等を踏まえ、平成29年11月10日より下記の取扱い と整理したので、御了知の上、管内市町村及び施設・事業者に対する周知をお願いす る。

なお、本通知は地方自治法 (昭和22年法律第67号)第245条の4第1項に規定す る技術的助言として発出するものであることを申し添える。

また、「特定教育・保育施設等における事故の報告について」(平成27年2月16日 府政共生 96号、26初幼教第 30号、雇児保発 0216 第1号)、「放課後児童健全育成事 業(放課後児童クラブ)における事故の報告等について」(平成 27 年3月 27 日雇児育 発0327 第1号)、「子育て援助活動支援事業 (ファミリー・サポート・センター事業) における事故の報告等について」(平成 27年3月 27日雇児職発 0327第1号)及び

「子育て短期支援事業における事故の報告等について」(平成 27 年 3 月 27 日雇児福 発0327 第2号)は本通知の施行に伴い廃止する。

記

1.事故が発生した場合の報告について

特定教育・保育施設、幼稚園(特定教育・保育施設でないもの。)、特定地域型保 育事業、延長保育事業及び放課後児童健全育成事業(以下「放課後児童クラブ」と いう。)については、特定教育・保育施設及び特定地域型保育事業の運営に関する基 準(平成 26 年内閣府令第 39 号)、学校事故対応に関する指針(平成 28 年 3 月 31 日付け 27 文科初第1785号)及び放課後児童健全育成事業の設備及び運営に関する 基準(平成26年厚生労働省令第63号)により、事故が発生した場合には速やかに 指導監督権限をもつ自治体、子どもの家族等に連絡を行うこと。

また、子育て短期支援事業、一時預かり事業、病児保育事業、子育て援助活動支 援事業(以下「ファミリー・サポート・センター事業」という。)及び認可外保育施 設については、改正省令による改正後の児童福祉法施行規則(昭和23年厚生省令 第11号)により、事故が発生した場合には事業に関する指導監督権限を持つ自治 体への報告等を行うこと。

このうち重大事故については、事故の再発防止のための事後的な検証に資するよ う、施設・事業者から報告を求めるとともに、2から7までに定めるところにより、 都道府県等を経由して国へ報告を行うこと。

- 2. 重大事故としての報告の対象となる施設・事業の範囲
	- ・特定教育・保育施設
	- ・幼稚園 (特定教育・保育施設でないもの。)
	- ·特定地域型保育事業
	- 延長保育事業、放課後児童クラブ、子育て短期支援事業、一時預かり事業、病児 保育事業及びファミリー・サポート・センター事業
	- ・認可外保育施設
- 3. 報告の対象となる重大事故の範囲
	- · 死亡事故
	- ・治療に要する期間が 30 日以上の負傷や疾病を伴う重篤な事故等(意識不明(人 工呼吸器を付ける、ICUに入る等)の事故を含み、意識不明の事故については その後の経過にかかわらず、事案が生じた時点で報告すること。)
- 4. 報告様式
	- ・放課後児童クラブ 別紙1のとおり。
	- ・子育て短期支援事業 別紙2のとおり。
	- ・ファミリー・サポート・センター事業 別紙3のとおり。
	- ・上記以外 別紙4のとおり。
- 5. 報告期限 (※別紙5参照)

国への第1報は原則事故発生当日 (遅くとも事故発生翌日)、第2報は原則1か月 以内程度とし、状況の変化や必要に応じて、追加の報告を行うこと。また、事故発 生の要因分析や検証等の結果については、作成され次第報告すること。

- 6. 報告のルート (※別紙5参照)
- 特定教育·保育施設、特定地域型保育事業者、延長保育事業、放課後児童クラブ 及びファミリー・サポート・センター事業

施設又は事業者から市町村へ報告を行い、市町村は都道府県へ報告すること。ま

た、都道府県は国へ報告を行うこと。

- 幼稚園 (特定教育・保育施設でないものに限る。) 施設から都道府県へ報告することとし、都道府県は国へ報告を行うこと。
- 子育て短期支援事業、一時預かり事業、病児保育事業 市町村からの委託等により事業を実施している事業者については、事業者から市 町村へ報告を行うこと。市町村 (指定都市、児童相談所設置市又は中核市を除く。) は都道府県へ報告し、都道府県 (指定都市、児童相談所設置市又は中核市を含む。) は国へ報告を行うこと。

上記以外の場合には、事業者から都道府県(指定都市、児童相談所設置市又は中 核市の区域内に所在する事業者については、当該指定都市、児童相談所設置市又は 中核市)へ報告し、都道府県(指定都市、児童相談所設置市又は中核市を含む。)は 国へ報告を行うこと。

○ 認可外保育施設

施設から都道府県(指定都市、児童相談所設置市又は中核市の区域内に所在する 施設については、当該指定都市、児童相談所設置市又は中核市)へ報告し、都道府 県(指定都市、児童相談所設置市又は中核市を含む。)は国へ報告を行うこと。また、 都道府県はその内容を当該施設の所在地の市町村長に通知すること。

- 7. 国の報告先
- (1) 6により国へ報告を行うこととされている都道府県(指定都市、児童相談所設 置市又は中核市を含む。)は、別紙1~4により、各施設・事業の所管省庁である 内閣府、文部科学省又は厚生労働省へ報告すること。詳細な報告先については、 以下を参照すること。
	- ① 特定教育·保育施設等
		- ・幼保連携型認定こども園及び企業主導型保育事業については内閣府
		- ・幼稚園及び幼稚園型認定こども園については文部科学省
		- ・特定教育・保育施設(認定こども園(幼保連携型・幼稚園型)及び幼稚園を 除く。)、特定地域型保育事業及び認可外保育施設(企業主導型保育事業を行 う施設を除く。)については厚生労働省
	- ② 地域子ども・子育て支援事業
		- ・幼保連携型認定こども園で実施する場合については内閣府
		- ・幼稚園型認定こども園、幼稚園で実施する場合については文部科学省
		- それ以外の場合については厚生労働省

(幼保連携型認定こども園について) 内閣府 子ども・子育て本部 TEL: 03-5253-2111 (内線38445)  $FAX: 03 - 3581 - 2808$ E-mail: kodomokosodate1@cao.go.jp

(企業主導型保育事業について)

内閣府 子ども・子育て本部

 $TEL: 03-5253-2111$  (内線38349)

 $FAX: 03 - 3581 - 2808$ 

E-mail: kodomokosodate1@cao.go.jp

(幼稚園・幼稚園型認定こども園の教育活動中の事故について) 文部科学省 初等中等教育局 幼児教育課 TEL: 03-5253-4111 (内線3136)  $FAX: 03 - 6734 - 3736$  $E$ -mail: you ji $@$ mext. go. jp

(幼稚園・幼稚園型認定こども園への通園中や園における製品に関する事故、 園の安全管理に関する事故について)

文部科学省 初等中等教育局 健康教育 · 食育課 TEL: 03-5253-4111 (内線2917)  $FAX: 03 - 6734 - 3794$  $E$ -mail: anzen@mext.go.jp

(特定教育・保育施設 (認定こども園 (幼保連携型、幼稚園型)、幼稚園を除く。)、 地域型保育事業、一時預かり事業(認定こども園(幼保連携型、幼稚園型)又 は幼稚園で実施する場合を除く。)、病児保育事業(認定こども園(幼保連携型、 幼稚園型)又は幼稚園で実施する場合を除く。)、及び認可外保育施設(企業主 道型保音事業を行う施設を除く。)について)

厚生労働省 子ども家庭局 保育課

 $TEL: 03-5253-1111$  (内線7947)

 $FAX: 03 - 3595 - 2674$ 

 $E$ -mail: hoikuanzen@mhlw.go.ip

(放課後児童クラブ及びファミリー・サポート・センター事業について) 厚生労働省 子ども家庭局 子育て支援課

 $TEL: 03 - 5253 - 1111$ 

(放課後児童クラブ 内線4847、

ファミリー・サポート・センター事業 内線4965)

 $FAX: 03 - 3595 - 2749$ 

E-mail: clubsenmon@mhlw.go.jp(放課後児童クラブ)

(子育て短期支援事業について)

厚生労働省 子ども家庭局 家庭福祉課 母子家庭等自立支援室 TEL: 03-5253-1111 (内線4887)  $FAX: 03 - 3595 - 2663$ E-mail: bosijiritusien@mhlw.go.jp

(2) 施設又は事業者から報告を受けた市町村又は都道府県は、都道府県又は国へ の報告とともに、別紙1~4により消費者庁消費者安全課に報告(消費者安全 法に基づく通知)を行うこと。

(消費者安全法に基づく事故通知について) 消費者庁 消費者安全課  $TEL: 03 - 3507 - 9201$  $FAX: 03 - 3507 - 9290$ E-mail : i. syouhisya. anzen@caa. go. jp

8. 公表等

都道府県・市町村は、報告のあった事故について、類似事故の再発防止のため、 事案に応じて公表を行うとともに、事故が発生した要因や再発防止策等について、 管内の施設・事業者等へ情報提供すること。併せて、再発防止策についての好事例 は内閣府、文部科学省又は厚生労働省へそれぞれ情報提供すること。なお、公表等 に当たっては、保護者の意向や個人情報保護の観点に十分に配慮すること。

また、6により報告された情報については、全体として内閣府において集約の 上、事故の再発防止に資すると認められる情報について、公表するものとする。

【別添】

- ◎教育・保育施設等における重大事故の再発防止策に関する検討会中間取りまとめに ついて (平成26年11月28日) 抜粋
- ・事故が発生した場合には、省令等に基づき施設・事業者から市町村又は都道府県に 報告することとされており、適切な運用が必要である。

このうち重大事故については、事故の再発防止のための事後的な検証に資するよ う、施設・事業者から報告を求めるとともに、都道府県を経由して国へ報告を求め ることが必要である(なお、事後的な検証の対象範囲については、死亡・意識不明 のケース以外は今後検討が必要)。

さらに、重大事故以外の事故についても、例えば医療機関を受診した負傷及び疾 病も対象とし、市町村が幅広く事故情報について把握することが望ましいという意 見もある。一方、自治体の限られた事務処理体制の中で、効果的・効率的な事故対 応により質の確保を図るという観点も考慮すべきとの意見もある。これらの意見も 踏まえ、重大事故以外の事故についても、一定の範囲においては自治体に把握され るべきという考え方を前提として、どこまでの範囲で施設・事業者から報告を求め るべきかについては、各自治体の実情も踏まえ、適切な運用がなされるべきである。

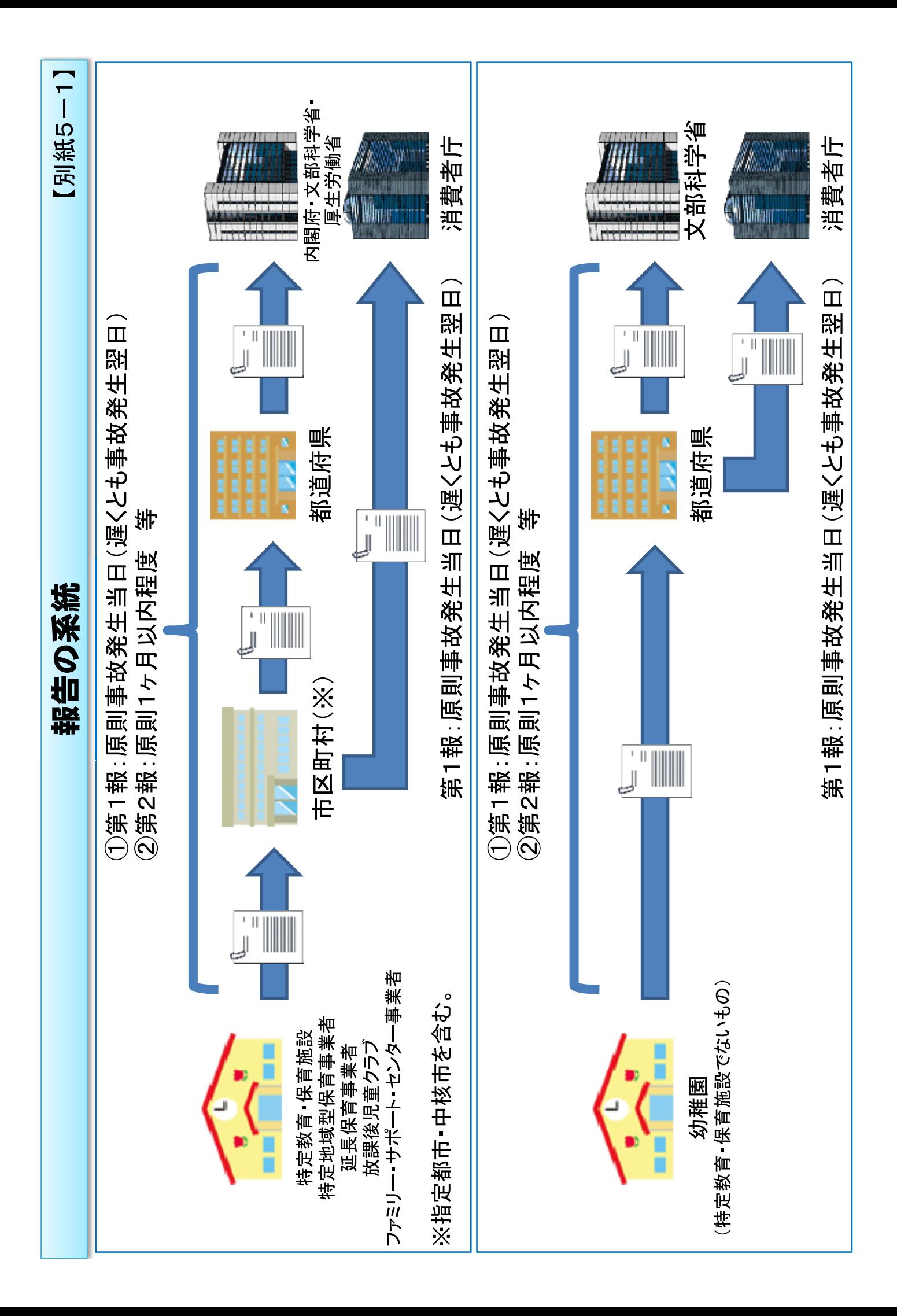

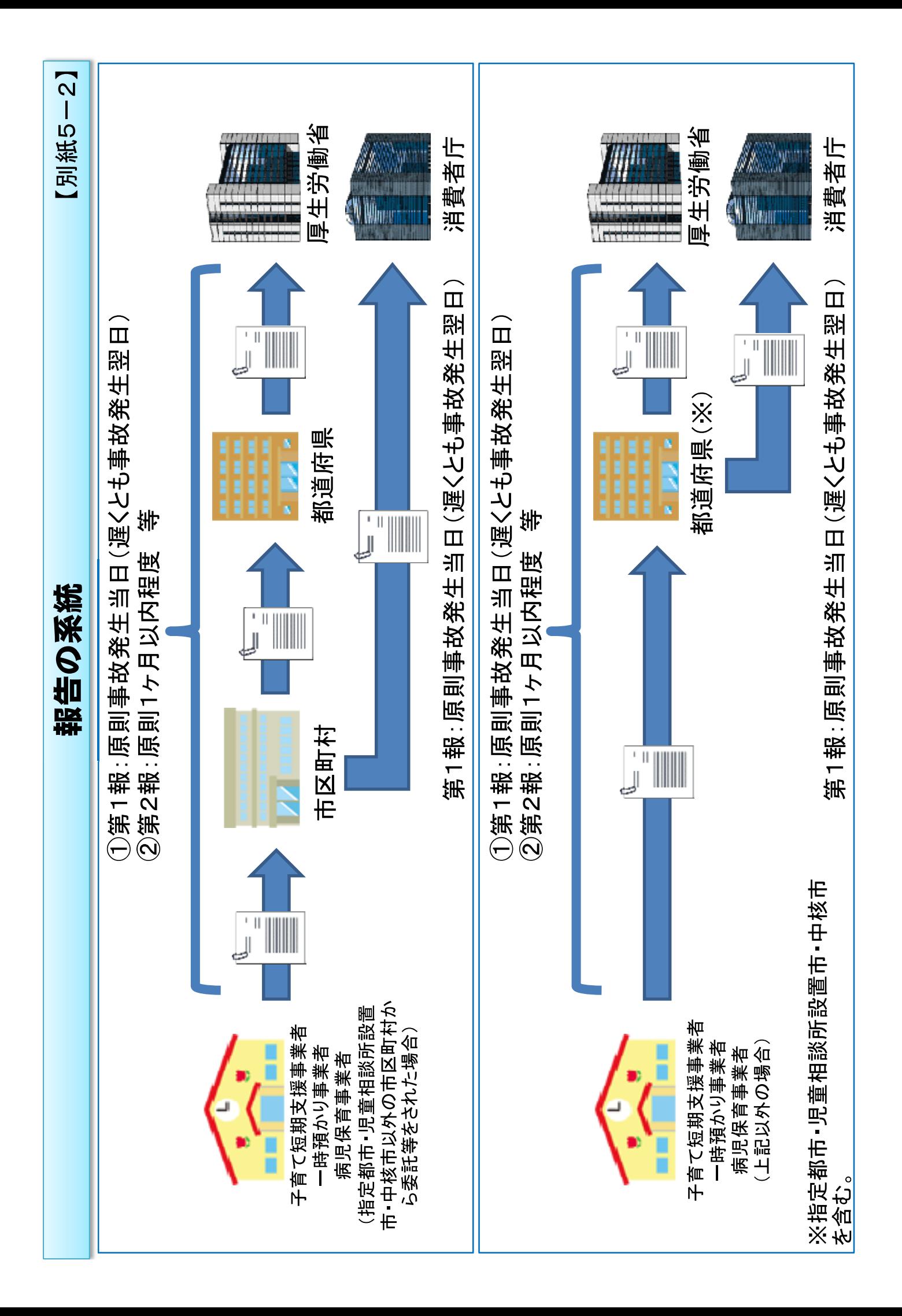

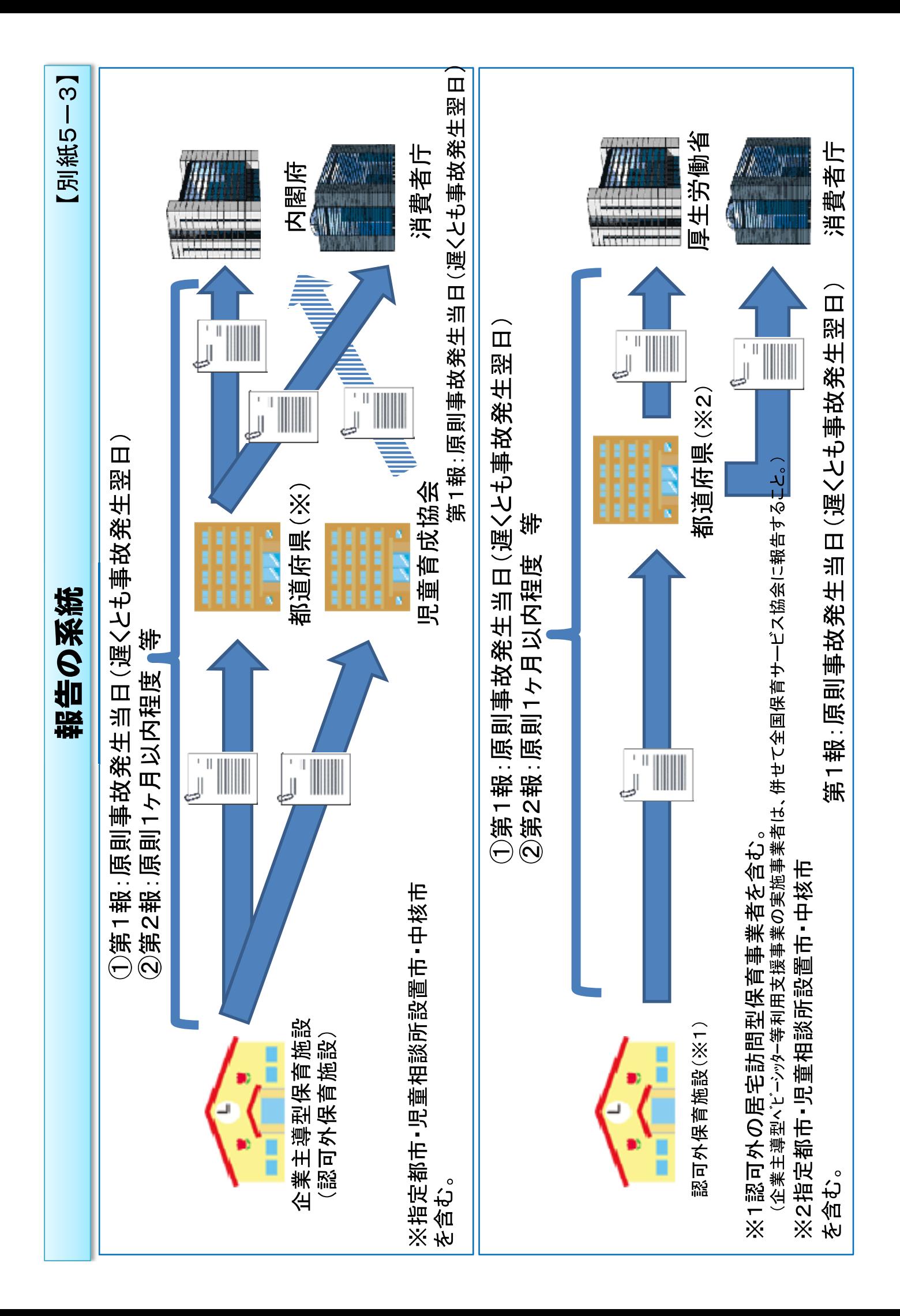